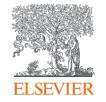

# **Publishing options:**

Hungarian institute associated authors

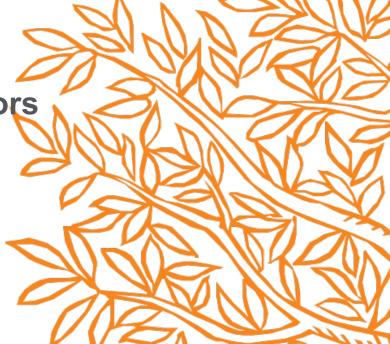

To help us finalize the publication of your article please complete the publishing form(s) below.

Welcome Dr.

**Note:** you will receive a confirmation e-mail after completing each form.

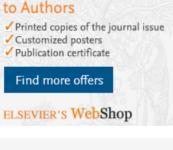

Now also available

When placing orders via these forms, you may be asked to provide the information listed below.

Purchase Order Number
 If a Purchase Order Number is required for payment by your institution and you already have one, please provide it via the

yet.

Tax Exemption Number and Tax Exemption Certificate if applicable to your institution.

For Bank and company address details, see the Information you may need to supply to complete the options  $\neg$ .

publishing form(s). Note that you may still complete the form(s) now, even if you do not have the Purchase Order number available

**Corresponding author** 

receives an email post acceptance with an unique link to complete

the author journey and

choose publishing

options

Author clicks on 'make

changes and re-submit link'

Rights and Access

Considered on 16 March 2020. Need to make the second in the form 2 Males the second or submit

For information on author rights visit Elsevier's Author Rights  $\supset$  pages.

Completed on **16 March 2020**. Need to make changes in the form? Make changes and re-submit

Elsevier supports responsible sharing. To find out how you can share your article, please visit our Sharing Policy page ...

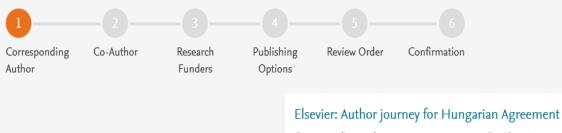

**Corresponding author** selects his/her affiliation details which we use to identify the authors and match them to the Hungarian agreement

#### Corresponding author Dr. János Arany

E-mail address J.Arany@uni-miskolc.hu Fuel lournal

Our reference JFUE236689 PII 50016-2361(19)30926-3

# Corresponding Author's Organization (1) Please provide details of the corresponding author's organization.

We use this information so we can offer tailored publishing options and a personalized article publishing charge for Gold open access when applicable (for tips on searching for an organization please visit our Support Center)

Organization name\* University of Miskolc

University of Miskolc

University of Miskolc Faculty of Arts

University of Miskolc Institute of Management

University of Miskolc Institute of Political Studies

Miskolc, HU

Miskolc, HU

Copyright @

Miskolc, HU

Miskolc, HU

Miskolc, HU

University of Miskolc Research Institute of Applied Earth Sciences

ions 7 Help 7

×

 $\wedge$ 

Save and Continue >

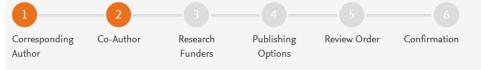

Corresponding author also adds the co-author affiliation details

| Were there any co-authors for this article?                                                                                                   |                                                                  |                              |
|----------------------------------------------------------------------------------------------------|------------------------------------------------------------------|------------------------------|
| were there any co-authors for this article:                                                                                                   | Yes                                                              |                              |
|                                                                                                    | ○ No                                                             |                              |
| Add Co-author Details ①                                                                                                    |                                                                  |                              |
|                                                                                                    |                                                                  |                              |
|                                                                                                    |                                                                  |                              |
| Please provide details for all co-authors.                                                                                                    |                                                                  |                              |
| •                                                                                                    | ed publishing options and a personalized article publishing char | ge for Gold open access when |
| We use this information so we can offer tailor                                                                                                |                                                                  | ge for Gold open access when |
| We use this information so we can offer tailor applicable (for tips on searching for an organi                                                | zation please visit our Support Center)                          |                              |
| We use this information so we can offer tailor                                                                                                |                                                                  | ge for Gold open access when |
| We use this information so we can offer tailor applicable (for tips on searching for an organi First name or initial*  John                   | zation please visit our Support Center)  Last name*              |                              |
| We use this information so we can offer tailor applicable (for tips on searching for an organitist name or initial*  John  Organization name* | zation please visit our Support Center)  Last name*              |                              |
| We use this information so we can offer tailor applicable (for tips on searching for an organi First name or initial*                         | zation please visit our Support Center)  Last name*              |                              |
| We use this information so we can offer tailor applicable (for tips on searching for an organization name*  Kent State University             | zation please visit our Support Center)  Last name*              |                              |
| We use this information so we can offer tailor applicable (for tips on searching for an organitist name or initial*  John  Organization name* | zation please visit our Support Center)  Last name*              |                              |

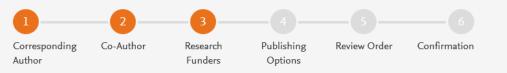

Author can add the Funder details. Funder can be the affiliated institute or a different one. In this case Milliman, United States is the Funder

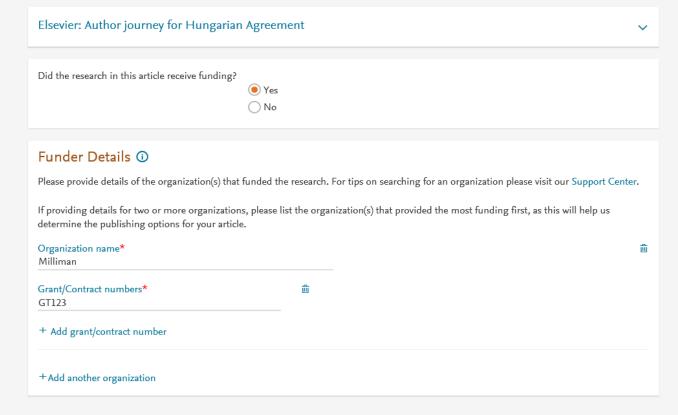

Funder Preferred

# Gold Open Access

As a corresponding author affiliated with Hungarian institution participating in the agreement between Elsevier and Electronic Information Service National Programme (EISZ), I do not need to pay an APC (Article Publishing Charge) when I publish my article Gold open access.

Upon validation, the agreement between Hungarian institutions and Elsevier will cover the APC and I can share my article in accordance with the user license that I select.

Select Gold Open Access

With Gold Open Access, your final published article is immediately available to everyone.

\*If the validation is not successful, an invoice for the total APC of EUR 3,320.00 (ex. tax) will be sent directly to me.

### Subscription

As a corresponding author affiliated with a Hungarian institution, I will publish my article under the subscription model, making my final published article immediately available to all subscribers. Further details on Elsevier's agreement page  $\supset$ 

Select Subscription

- Based on the affiliation details, the author sees the Publishing Options. Gold OA option is followed by Subscription option and we make it clear that agreement covers full APC
- If the librarian at the institution rejects the author request in the Elsevier Portal, we also make it clear that the authors will receive a full price invoice
- In hybrid journals, in case of no funding, the authors can contact <u>support@elsevier.com</u> within 2 weeks of receiving an invoice and change the publishing model to Subscription

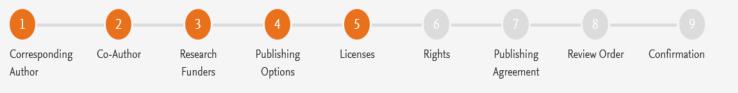

# In case of OA, author selects the CC License

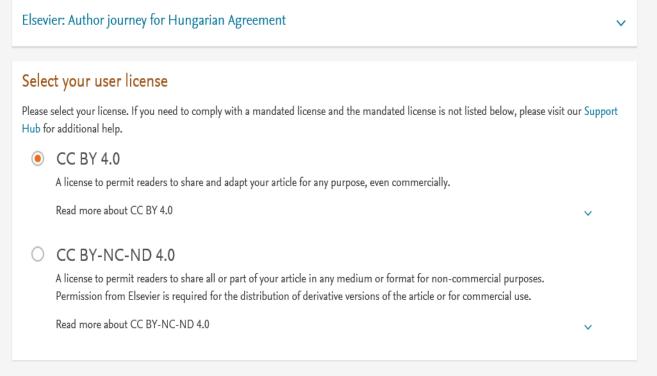

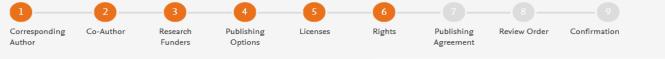

Demo link 1

# **Author selects the rights**

# Elsevier Ltd

| Select Your Status                                                                                                    |                                                                                                    |   |  |  |
|----------------------------------------------------------------------------------------------------|----------------------------------------------------------------------------------------------------|---|--|--|
| 0                                                                                                    | I am the sole author of the manuscript                                                                                                    | ~ |  |  |
|                                                                                                    | I am one author signing on behalf of all co-authors of the manuscript                                                                      | ^ |  |  |
|                                                                                                    | Please indicate which of the below applies to you:                                                                                         | _ |  |  |
|                                                                                                    | We are all US Government employees and the Article is public domain and therefore the 'License of publishing rights' clause does not apply |   |  |  |
|                                                                                                    | I am a US Government employee but some of my co-authors are not                                                                            |   |  |  |
|                                                                                                    | I am not a US Government employee but some of my co-authors are                                                                            |   |  |  |
|                                                                                                    | The work was performed by contractors of the US Government under contract number:                                                          |   |  |  |
|                                                                                                    | Contract Number*                                                                                                    |   |  |  |
|                                                                                                    | All or some of the authors are UK, Canadian or Australian Government employees and Crown Copyright is asserted                             |   |  |  |
|                                                                                                    | Some of the authors are employees of the UK, Canadian or Australian Government but Crown Copyright is not asserted                         |   |  |  |
|                                                                                                    | None of the above                                                                                                    |   |  |  |
| 0                                                                                                    | I am signing as an authorized representative and on behalf of my employer                                                                  | ~ |  |  |
|                                                                                                    |                                                                                                    |   |  |  |
| Signed on Behalf of Corresponding Author                                                                                                    |                                                                                                    |   |  |  |
| Please complete this section if you are not the corresponding author as listed above. A copy of the agreement will be sent to you and the corresponding author. |                                                                                                    |   |  |  |
| I am signing on behalf of the corresponding author                                                                                                    |                                                                                                    |   |  |  |
|                                                                                                    | Name, job title and company (if employer representative)*                                                                                  |   |  |  |
| E-mail address*                                                                                                    |                                                                                                    |   |  |  |

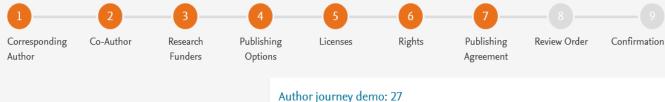

System presents author with the Journal License Publishing Agreement

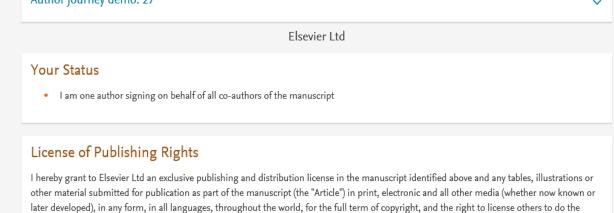

# Supplemental Materials

parties.

"Supplemental Materials" shall mean materials published as a supplemental part of the Article, including but not limited to graphical, illustrative, video and audio material.

same, effective when the Article is accepted for publication. This license includes the right to enforce the rights granted hereunder against third

With respect to any Supplemental Materials that I submit, Elsevier Ltd shall have a perpetual worldwide non-exclusive right and license to publish, extract, reformat, adapt, build upon, index, redistribute, link to and otherwise use all or any part of the Supplemental Materials, in all forms and media (whether now known or later developed) and permit others to do so. The publisher shall apply the same end user license to the Supplemental Materials as to the Article where it publishes the Supplemental Materials with the Article in the journal on its online platforms on an Open Access basis.

# Authors agrees to the Journal License Publishing Agreement

- I have obtained written permission from copyright owners for any excerpts from copyrighted works that are included and have credited
  the sources in the Article or the Supplemental Materials.
- Except as expressly set out in this License Agreement, the Article is not subject to any prior rights or licenses and, if my or any of my coauthors' institution has a policy that might restrict my ability to grant the rights required by this License Agreement (taking into account
  the Scholarly communication rights permitted hereunder), a written waiver of that policy has been obtained.
- If I and/or any of my co-authors reside in Iran, Cuba, Sudan, Burma, Syria, or Crimea, the Article has been prepared in a personal, academic or research capacity and not as an official representative or otherwise on behalf of the relevant government or institution.
- If I am using any personal details or images of patients, research subjects or other individuals, I have obtained all consents required by applicable law and complied with the publisher's policies relating to the use of such images or personal information. See <a href="https://www.elsevier.com/about/our-business/policies/patient-consent">https://www.elsevier.com/about/our-business/policies/patient-consent</a> or further information.
- · Any software contained in the Supplemental Materials is free from viruses, contaminants or worms.
- If the Article or any of the Supplemental Materials were prepared jointly with other authors, I have informed the co-author(s) of the terms
  of this License Agreement and that I am signing on their behalf as their agent, and I am authorized to do so.

## Governing Law and Jurisdiction

This License Agreement will be governed by and construed in accordance with the laws of the country or state of Elsevier Ltd ("the Governing State"), without regard to conflict of law principles, and the parties irrevocably consent to the exclusive jurisdiction of the courts of the Governing State.

For information on the publisher's copyright and access policies, please see http://www.elsevier.com/copyright > -.

I have read and agree to the terms of the License Agreement.

20 January 2020 T-copyright license-v5/2017

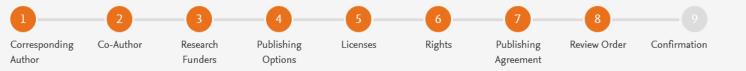

Elsevier: Author journey for Hungarian Agreement

Milliman

\*If the validation is not successful, an invoice for the total APC of EUR 3,320.00 (ex. tax) will be sent directly to me.

Review Order
Research Funders

|                                                                                       |                      | Grant numbers: GT123                                                                                                    |
|---------------------------------------------------------------------------------------|----------------------|----------------------------------------------------------------------------------------------------|
| <ul> <li>This is the summary<br/>page explaining the</li> </ul>                       | Publishing Option    | Gold Open Access *                                                                                                    |
| choices the author                                                                    | User License         | CC BY 4.0                                                                                                    |
| made in the publishing journey                                                        | Publishing Agreement | I am one author signing on behalf of all co-authors of the manuscript                                                                                          |
| <ul> <li>Corresponding author<br/>receives a copy of<br/>summary via email</li> </ul> |                      | I may share my final published article widely in accordance with the user License   that I have selected.  Further details on Elsevier Sharing Policy here   . |

3 July 2019

~

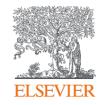

# Thank you

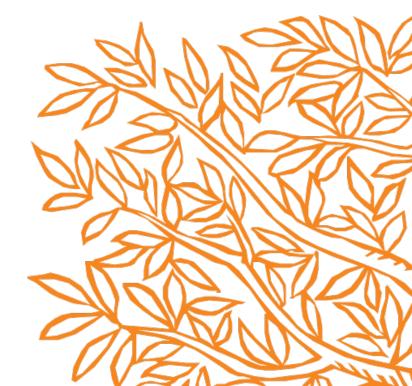